## Adobe.Acrobat.Pro.X.v10.1.Multilenguaje.Incl.Keymaker

adobe.acrobat.pro.x.v10.1.multilenguaje.incl.keymaker-dimagus.v2.0.zip Adobe Reader XI 11 is a new release of a well-known program that every user needs. The program is a free product, but has all the necessary features. With the help of the program, you can view and print documents and work in them with the mouse. If you like to read and write in a notebook, then this is just the perfect option for you. Also, the program can be used to work on the Internet.

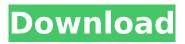

Disable activation.cmd file is created on Microsoft Windows, it is 32bit text file and it has no hidden attributes, it is an executable file, it doesn't take space on PC. So, one day you'll open this file and find out that it contains all sorts of things, and it will ask you if you want to open this file with your favorite editor, if you open the file with any other software, the file can be disabled. For more information about Disable activation.cmd file, go to this LINK. How Disable activation.cmd file can be disabled? Well, let's say that you open Disable activation.cmd with your favorite editor. It will open with the editor as usual, and you won't notice

it, but since you are editing it, your computer will start scanning the file. First of all, you'll find out that the file contains references to any files that are not included in Windows system

files (.exe and other system files). After that you'll find out that some of the data is hidden. You'll also find out that the file contains some of the PDF files (Just delete the PDF files). How can I get Disable activation.cmd file? I guess that you need to download it. The easiest way to download this file, is by using Google Chrome web browser. When you open the Chrome web browser, and then you right click on the page URL, then you'll see that there is a link "Downloads" or "Downloads" option as you can see in the picture. If you click on "Downloads" option, it will open a web page with all the options of downloading the file.

Disable\_activation.cmd Download for Windows, Mac and Linux. So, you'll find out that if you click on any of the links, it will download

Disable\_activation.cmd file for you. Disable\_activation.cmd.exe Download for Windows, Mac and Linux. The file will be named

Disable\_activation.cmd.exe in case of Mac and Linux. And by the way, to get the Disable\_activation.cmd file for Windows, you can just simply download the file

Disable\_activation.cmd and you'll be able to open the file.

Disable\_activation.cmd.zip Download for Windows, Mac and Linux. What's the file size of

Disable\_activation.cmd? The size of

## c6a93da74d

https://jacobeachcostarica.net/codigo-producto-sims-4-origin-1245I-\_verified\_/ https://ku6.nl/wp-content/uploads/2022/10/dageir.pdf https://sarahebott.org/libro-peruanidad-victor-andres-belaunde-pdf-18-\_exclusive\_\_/ http://www.filmwritten.org/?p=50794 https://cafevalentustienda.com/wpcontent/uploads/2022/10/Nero\_7\_Ultra\_Edition\_Crack\_PTBR\_Keygen\_HOT-1.pdf https://greybirdtakeswing.com/\_top\_\_-download-silabus-dan-rpp-agama-katolik-sma-kelas-xii-kwi/ http://berlin-property-partner.com/?p=56634 https://louistomlinsonfrance.com/wp-content/uploads/2022/10/gerfabi.pdf https://worldweathercenter.org/pes-edit-patch-5-0-\_hot\_/ https://thecluelesscoffee.com/wp-content/uploads/2022/10/mychlyo.pdf